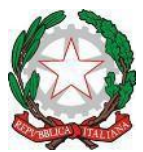

## Minister o dell'Istruzione e del Merito U f ficio S colastico Regionale per il Lazio I stituto C o m p r e n s i v o "P o r t o R o m a n o " Sede Centrale: Via G. Bignami, 26 – Tel. e fax 06/65210799 – C.F. 97710580586 Succursale: Via Coni Zugna, 161– Tel. 06/65210796 - C. M: RMIC8DM00N 00054 Fiumicino (RM) - e-mail: [rmic8dm00n@istruzione.it](mailto:rmic8dm00n@istruzione.it)

Coordinatori classi terze Scuola Secondaria I grado

## Circolare n. 254 del 28 novembre 2023

## **OGGETTO: Comunicazione consiglio Orientativo Classi terze**

I docenti coordinatori delle classi terze della Scuola Secondaria di I grado dovranno comunicare **entro e non oltre il 15 dicembre 2023** il Consiglio Orientativo per l'iscrizione alla Scuola Secondaria II grado elaborato durante i Consigli di Classe di Novembre.

Tale comunicazione dovrà avvenire tramite registro elettronico DidUp seguendo la procedura:

- 1. Compilare per ogni alunno il modulo in Word "Consiglio Orientativo" presente nel Team Collegio Dipartimentale Secondaria→Sez.*File*→cartella "*A.S. 2023-24"* → *"Consiglio Orientativo-2023-24"* e trasformarlo in PDF.
- *2.* Entrare nella sezione *Didattica* → *Condivisione documenti → Le mie condivisioni*

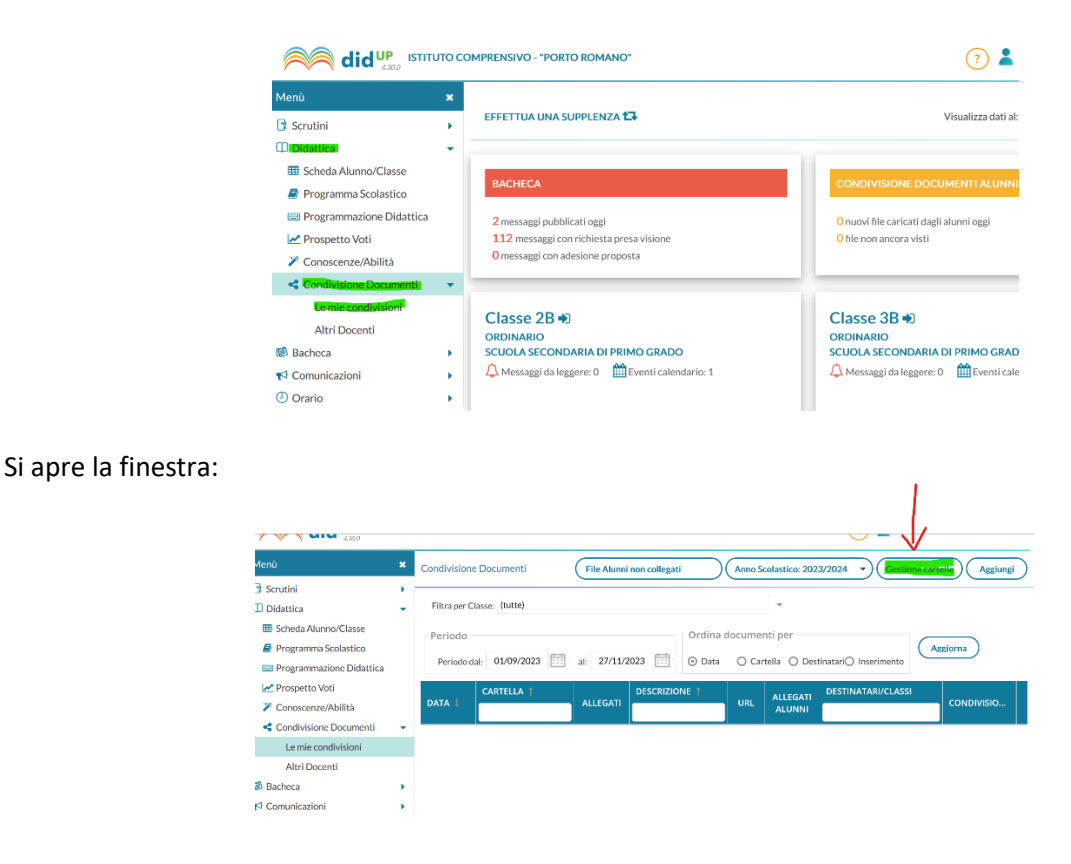

Clicca su "*Gestione Cartelle*". Si Apre la finestra:

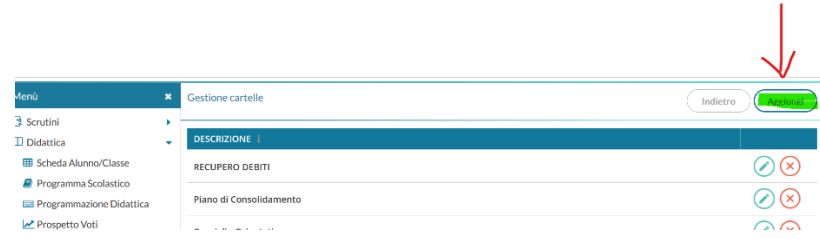

Clicca si "*Aggiungi*" e creare la cartella "Consiglio Orientativo" e "*Salva*"

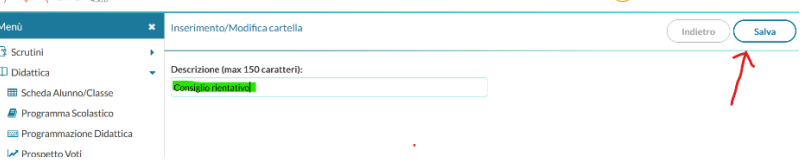

Si torna alla schermata:

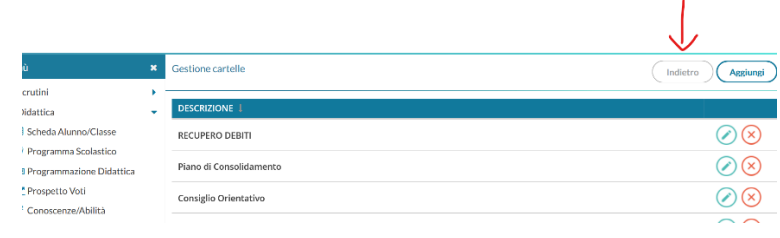

Clicca su "*indietro*".

*3.* Rimanendo nella sezione *Le mie condivisioni* cliccare su *Aggiungi:* 

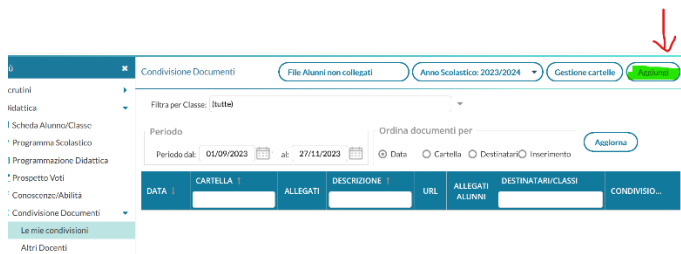

Si apre la schermata:

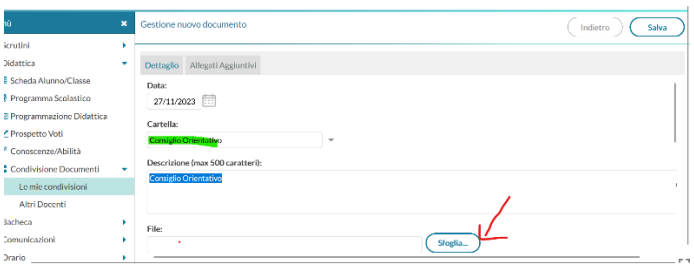

Compilare i campi: *Cartella* (Consiglio Orientativo)- *Descrizione* (Consiglio Orientativo) e caricare il file da *Sfoglia.* Seleziona "*ALUNNI (Condividi con gli alunni delle classi selezionate e/o alunni singoli)"*

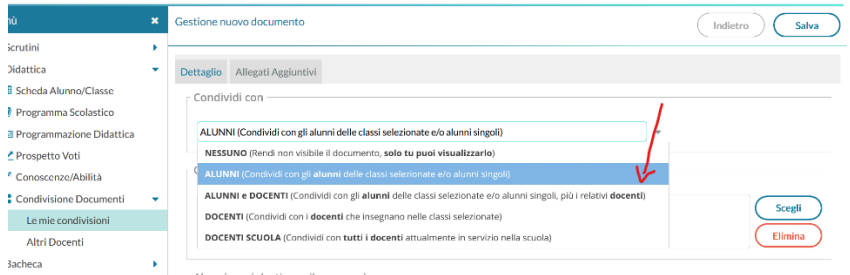

Dalla sezione *Alunni a cui destinare il messaggio* cliccare su *Scegli* e selezionare prima la classe, poi l'alunno a cui inviare il documento e dare *Conferma.*   $\mathbf{r}$ 

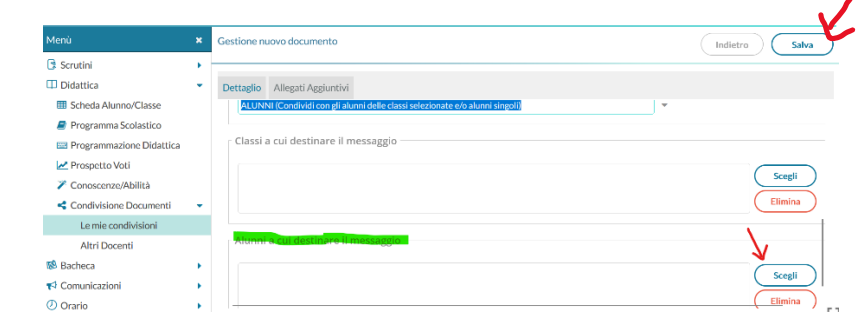

Clicca su "*Salva"*.

 $\ddot{\phantom{a}}$ 

I genitori/tutori invieranno la presa visione del documento come descritto nella circolare genitori di prossima pubblicazione. E' pertanto opportuno monitorare l'effettiva ricezione di quanto sopra.

> Il Dirigente Scolastico Prof.ssa Lorella Iannarelli Firma autografa sostituita a mezzo stampa ai sensi dell'art. 3 c. 2 D.Lgs n. 39/1993